# *User Guide For Blackberry Storm 9530*

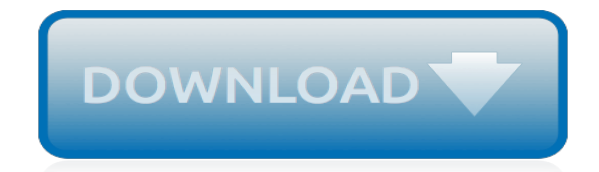

*Thank you for downloading user guide for blackberry storm 9530. Maybe you have knowledge that, people have look hundreds times for their chosen readings like this user guide for blackberry storm 9530, but end up in malicious downloads.*

*Rather than enjoying a good book with a cup of tea in the afternoon, instead they juggled with some malicious bugs inside their laptop.*

*user guide for blackberry storm 9530 is available in our digital library an online access to it is set as public so you can download it instantly.*

*Our digital library spans in multiple locations, allowing you to get the most less latency time to download any of our books like this one.*

*Merely said, the user guide for blackberry storm 9530 is universally compatible with any devices to read.*

# **User Guide For Blackberry Storm**

View and Download BlackBerry Z10 user manual online. Z10 Cell Phone pdf manual download.

# **BLACKBERRY Z10 USER MANUAL Pdf Download.**

BlackBerry is a line of smartphones, tablets, and services originally designed and marketed by Canadian company BlackBerry Limited (formerly known as Research In Motion, or RIM). These are currently designed, manufactured, and marketed by TCL Communication (under the brand of BlackBerry Mobile), BB Merah Putih, and Optiemus Infracom for the global, Indonesian, and South Asian markets ...

## **BlackBerry - Wikipedia**

Question: How can I copy information from DataVault for BlackBerry to DataVault for iPhone, iPad or iPod Touch? Answer: Make sure you are running the latest version of DataVault for Windows or DataVault for Mac. Then sync DataVault for BlackBerry with DataVault desktop. Once DataVault desktop is up to date, sync it with DataVault for iOS to copy your data to the new device.

### **DataVault for BlackBerry FAQ - Ascendo Apps**

Coordinates BlackBerry Limited is a Canadian multinational company specialising in enterprise software and the Internet of thingsOriginally known as Research In Motion (RIM), it is best known to the general public as the former developer of the BlackBerry brand of smartphones, and tablets.It transitioned to an enterprise software and services company under CEO John S. Chen.

# **BlackBerry Limited - Wikipedia**

Question: I can't find the main Ascendo Money icon or Add Transaction icon on home screen of my BlackBerry.What should I do? Answer: On some BlackBerry handsets such as the Bold and Storm, application icons are display in the "Downloads", "Docs to Go" or other folders accessible from the home screen.To move an application icon, hightlight the icon, click on the BlackBerry Key to the right of ...

# **Ascendo Money - Frequently Asked Questions - FAQ Page**

Blackberry brand is one of the best brands in the market. It has slowed down a little bit due to rise of Android but still very popular. Find My Blackberry is not an app just like Find my iPhone but Blackberry provides an app called Blackberry Protect to find and track your blackberry device. You can use Blackberry protect to locate your stolen phone.

# **Find My BlackBerry Phone - BlackBerry Protect Login**

Mon - Fri 8AM - 8:30PM CT Sat 12PM - 7PM CT (918) 895-9105 Local (800) 927-5193 Toll Free . User Login

# **Wholesale Gadget Parts, Inc.**

eKEY® App Compatible Phones and Tablets iBox BT LE Keyboxes AndroidTM Apple® BlackBerry® Requirements: • Phones or tablets with OS 2.1 or newer • A cellular ...

# **eKEY App Compatible Phones and Tablets**

Find the latest Cleveland & Northeast Ohio Classifieds available from cleveland.com online classifieds and affiliated newspaper classifieds. Search through local classified ads for pets, horses, business opportunities, jobs, autos and many more at cleveland.com.

# **Cleveland & Northeast Ohio Classifieds | Newspaper ...**

Citrix User Group Community (CUGC) Join this new online community of technology professionals dedicated to helping members and their businesses excel through education, knowledge-sharing, networking and influence.

# **Welcome to the Citrix Community - Citrix**

i-Boating client for Android now supports AIS(Automatic Identification System) target display and

instruments data on the map. Setting up AIS/NMEA Client

## **AIS tracking/Advanced Instrumentation on your phone ...**

CONTROL MICROSYSTEMS Product Data Sheet FlowStation 11O Pump Station Controller Features n Out-of-the-box pump station controller n GPRS cellular, serial & Ethernet radio n Interface for BlackBerry Bold n Event logging, alarm reporting via SMS & E-mail n Fully functional lift station control solution n Lead/Lag and standby pump management n Web Interface for configuration, monitor and control

### **FlowStation 11O - Sage Designs, Inc**

Phone reviews, ratings, and prices at CNET. Find the Phone that is right for you.

### **Phone Reviews - CNET**

Unless otherwise stated, the content of this page is licensed under Creative Commons Attribution-ShareAlike 3.0 License

## **Ouroboros - SCP Foundation**

Find the User Manual for your device: 0-9..steute Schaltgeraete GmbH & Co.KG

### **User Manuals and Installation Instructions - cleancss.com**

The Glucose Tracker simplifies glucose data logging. The software automatically saves glucose level, relationship to the meal, and time of measurement. In addition to being a convenient data logger the software is also a voluble tool for glucose level longitudinal trends analysis. This longitudinal analysis may help you and your doctor decide on the best medicine and help adjust daily drug dosage.

# **Glucose Tracker - Log and Monitor Your Blood Glucose ...**

We're so glad to have you as a member. You now have access to benefits that can help you choose right, be safe and stay informed.

#### **instagram - consumerreports.org**

CNET brings you the top unbiased editorial reviews and ratings for tech products, along with specs, user reviews, prices and more.

# **Product reviews - Phone, Computer, Electronics ... - CNET**

Installation and Usage Guide. In Chapter 3 there is an installation and usage guide for mobile web emulators, including how to open local files, keyboard shorcuts and proxy configuration. On Chapter 13 you will find more information on debugging and testing apps using emulators, virtual labs and other tools.

# **Mobile Emulators and Simulators - The ultimate guide to ...**

This tutorial shows you how to convert iTunes music M4P to MP3, AAC to MP3, M4A to MP3 using TuneClone M4P to MP3 Converter and iTunes so that you can play iTunes music on any MP3/MP4 player or mobile phone music player.. Step 1. Download TuneClone M4P to MP3 Converter from www.tuneclone.com and install it. M4P to MP3 Converter is compatible with Windows XP, Windows Vista, Windows 7 and Windows 8.

# **Tutorials - Convert iTunes M4P to MP3**

[Panasonic Kx Tg6511 Manual,](http://jira.paetep.com/panasonic_kx_tg6511_manual.pdf) [heart of darkness study guide](http://jira.paetep.com/heart_of_darkness_study_guide.pdf), [assam cee paper,](http://jira.paetep.com/assam_cee_paper.pdf) [Movie Projector Manuals](http://jira.paetep.com/movie_projector_manuals.pdf), [Socrates To Sartre And Beyond A History Of Philosophy With Free Powerweb Samuel Enoch Stumpf,](http://jira.paetep.com/socrates_to_sartre_and_beyond_a_history_of_philosophy_with_free_powerweb_samuel_enoch_stumpf.pdf) [Kenmore](http://jira.paetep.com/kenmore_freestanding_electric_range_manual.pdf) [Freestanding Electric Range Manual](http://jira.paetep.com/kenmore_freestanding_electric_range_manual.pdf), [Case 430 Skid Steer Engine Oil](http://jira.paetep.com/case_430_skid_steer_engine_oil.pdf), [Ge Monogram Built In Refrigerator Manual](http://jira.paetep.com/ge_monogram_built_in_refrigerator_manual.pdf) 1996 Acura RI Egr Valve Manual, [Hk Dass Introduction Engineering Mathematics 3](http://jira.paetep.com/hk_dass_introduction_engineering_mathematics_3.pdf), [The Disaster Artist My Life](http://jira.paetep.com/the_disaster_artist_my_life_inside_room_greatest_bad_movie_ever_made_greg_sestero.pdf) [Inside Room Greatest Bad Movie Ever Made Greg Sestero](http://jira.paetep.com/the_disaster_artist_my_life_inside_room_greatest_bad_movie_ever_made_greg_sestero.pdf), [Tiger Shrimp Tango Serge Storms 17 Tim Dorsey,](http://jira.paetep.com/tiger_shrimp_tango_serge_storms_17_tim_dorsey.pdf) [modern biology study guide answers 12 1,](http://jira.paetep.com/modern_biology_study_guide_answers_12_1.pdf) [Automobile Workshop Manual From Cars,](http://jira.paetep.com/automobile_workshop_manual_from_cars.pdf) [past question paper on](http://jira.paetep.com/past_question_paper_on_neco_gce.pdf) [neco gce,](http://jira.paetep.com/past_question_paper_on_neco_gce.pdf) [Heinemann Chemistry 1 Student Workbook Answers,](http://jira.paetep.com/heinemann_chemistry_1_student_workbook_answers.pdf) [Ls1 Engine Rebuild Manual,](http://jira.paetep.com/ls1_engine_rebuild_manual.pdf) [Foundation](http://jira.paetep.com/foundation_engineering_h.pdf) [Engineering H,](http://jira.paetep.com/foundation_engineering_h.pdf) [Trek Radar Bike Manual Computer,](http://jira.paetep.com/trek_radar_bike_manual_computer.pdf) [Humanities Alive Geography 8 Answers](http://jira.paetep.com/humanities_alive_geography_8_answers.pdf), [jamo 660 user guide,](http://jira.paetep.com/jamo_660_user_guide.pdf) [Tresors Du Temps Niveau Avance Answers](http://jira.paetep.com/tresors_du_temps_niveau_avance_answers.pdf), [geometry 2011 eedition isbn 9780547315300,](http://jira.paetep.com/geometry_2011_eedition_isbn_9780547315300.pdf) [2004 Audi A4 Wiper](http://jira.paetep.com/2004_audi_a4_wiper_refill_manual.pdf) [Refill Manual](http://jira.paetep.com/2004_audi_a4_wiper_refill_manual.pdf), [Canon Camera Manuals Powershot](http://jira.paetep.com/canon_camera_manuals_powershot.pdf), [Marinenet Leading Marines,](http://jira.paetep.com/marinenet_leading_marines.pdf) [Samsung Hl67a750 Manual,](http://jira.paetep.com/samsung_hl67a750_manual.pdf) [Ford](http://jira.paetep.com/ford_ranger_manual.pdf) [Ranger Manual,](http://jira.paetep.com/ford_ranger_manual.pdf) [Cusat Engineering Entrance Exam 2014,](http://jira.paetep.com/cusat_engineering_entrance_exam_2014.pdf) [Transcend Storejet 500gb Manual,](http://jira.paetep.com/transcend_storejet_500gb_manual.pdf) [Tohatsu Fire Pump](http://jira.paetep.com/tohatsu_fire_pump_manual.pdf) **[Manual](http://jira.paetep.com/tohatsu_fire_pump_manual.pdf)**